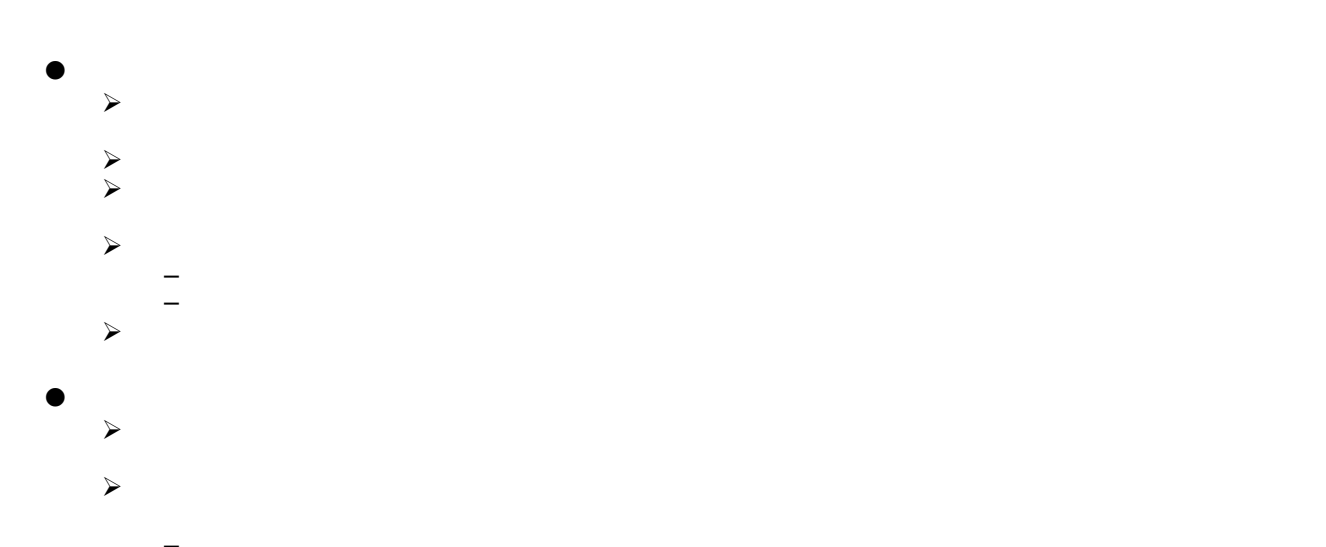

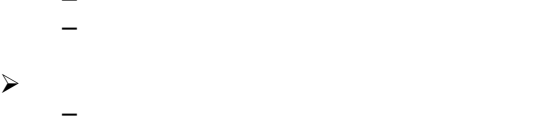

–  $\sim$  (  $\mu$   $\sim$   $\mu$   $\sim$   $\mu$   $\sim$   $\mu$   $\sim$   $\mu$   $\sim$   $\mu$   $\sim$   $\mu$  $-$ – 引渡報告対象車体番号

## $\bullet$

- $\sim$ – 引渡報告対象車台番号
- $\prec$

 $\prec$ 

–  $\mathbb{Z}_p$  and  $\mathbb{Z}_p$  is the contract of the contract  $\mathbb{Z}_p$  is the contract of the contract of the contract of the contract of the contract of the contract of the contract of the contract of the contract of the co

 $\sim$  $\sim$  $-$  The contract of the contract of the contract of the set of the set of the set of the set of the set of the set of the set of the set of the set of the set of the set of the set of the set of the set of the set of the – 自社運搬で引 実施する場合、上記輸送伝票に準 内容を自社 ている管理台 たは

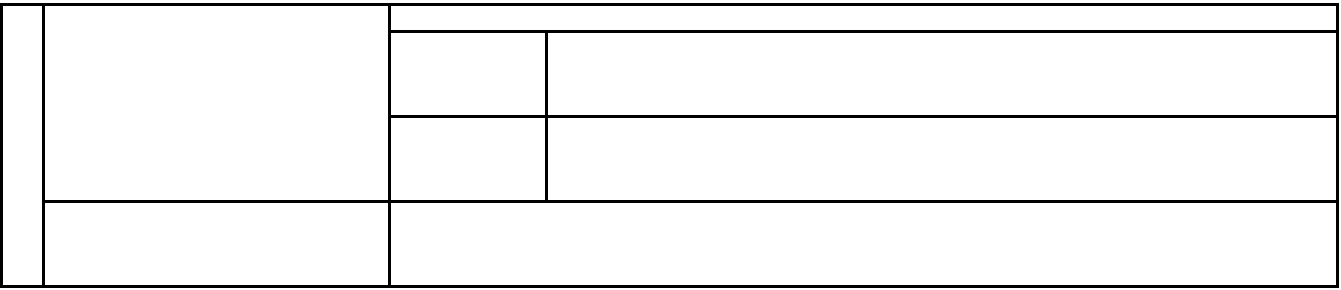

 $\mathcal{L}_\mathcal{A}$  and  $\mathcal{L}_\mathcal{A}$  and  $\mathcal{L}_\mathcal{A}$  and  $\mathcal{L}_\mathcal{A}$  and  $\mathcal{L}_\mathcal{A}$  and  $\mathcal{L}_\mathcal{A}$  and  $\mathcal{L}_\mathcal{A}$  and  $\mathcal{L}_\mathcal{A}$  and  $\mathcal{L}_\mathcal{A}$  and  $\mathcal{L}_\mathcal{A}$  and  $\mathcal{L}_\mathcal{A}$  and  $\mathcal{L}_\mathcal{A$ 

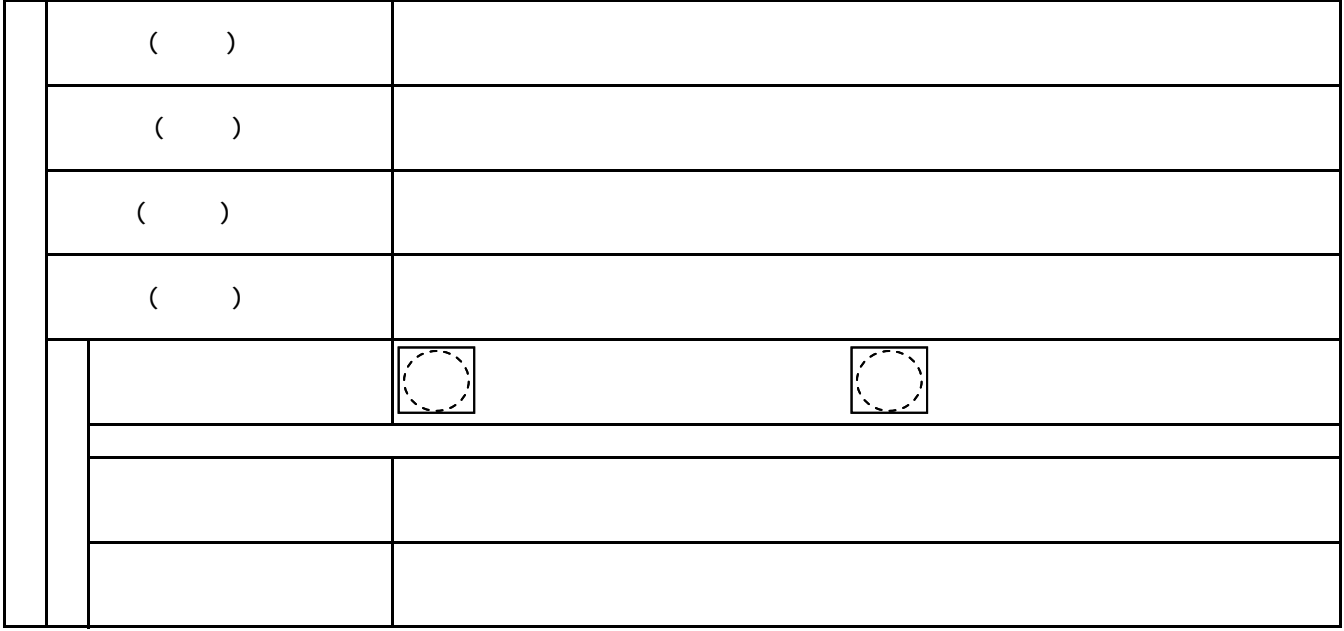

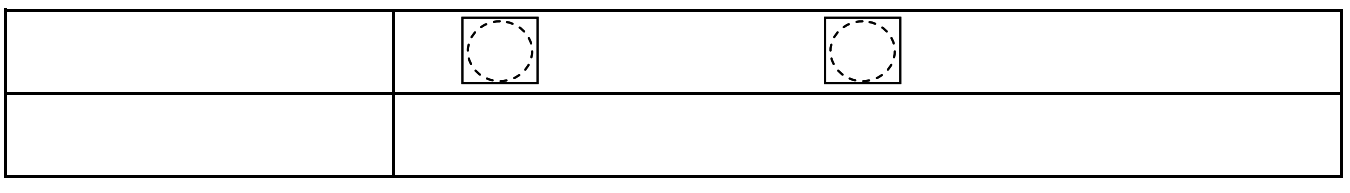

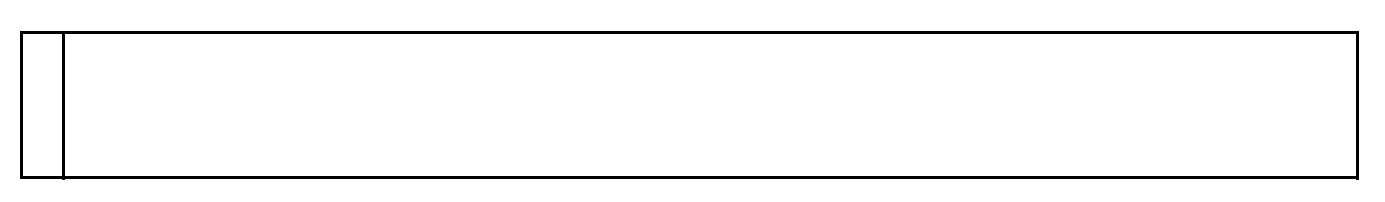